Wi-Fi: 9+1 ±À » ¬ <sup>2</sup>® ¼ ±Ä ± <sup>31</sup> ± ½ ± -ǵÄ µ & î «  $0 \pm \frac{1}{4} \mathring{A} - \frac{1}{2} \pm \frac{1}{2}$  $/\bullet \hat{A}^1\tilde{A}\tilde{A} \circledast \mathcal{V}_4 \mu \hat{A}\,,\quad \texttt{z} \texttt{-} \mathbb{C}\,\mathcal{V}_2\,\mu \hat{A} \quad \& \qquad \mathcal{E}^{\texttt{-} \texttt{z} \texttt{-} \texttt{z} \texttt{-} \texttt{z} \texttt{-} \texttt{z} \texttt{-} \texttt{z} \texttt{-} \texttt{z} \texttt{-} \texttt{z} \texttt{-} \texttt{z} \texttt{-} \texttt{z} \texttt{-} \texttt{z} \texttt{-} \texttt{z} \texttt{-} \texttt{z} \$ 

*x* ¿<sup>101</sup>±<sup>0</sup>] Wi-Fi -Çμ<sup>1</sup> μ<sup>3</sup>⁄<sub>4</sub>μ »<sup>1</sup>Ç<sub>2</sub>μ<sup>-</sup> ÎÃÄμ ½± μ<sup>-</sup>½±<sup>1</sup> ÃÇμ'̽ Ä¿

παροχή νερού ή ηλεκτρικού

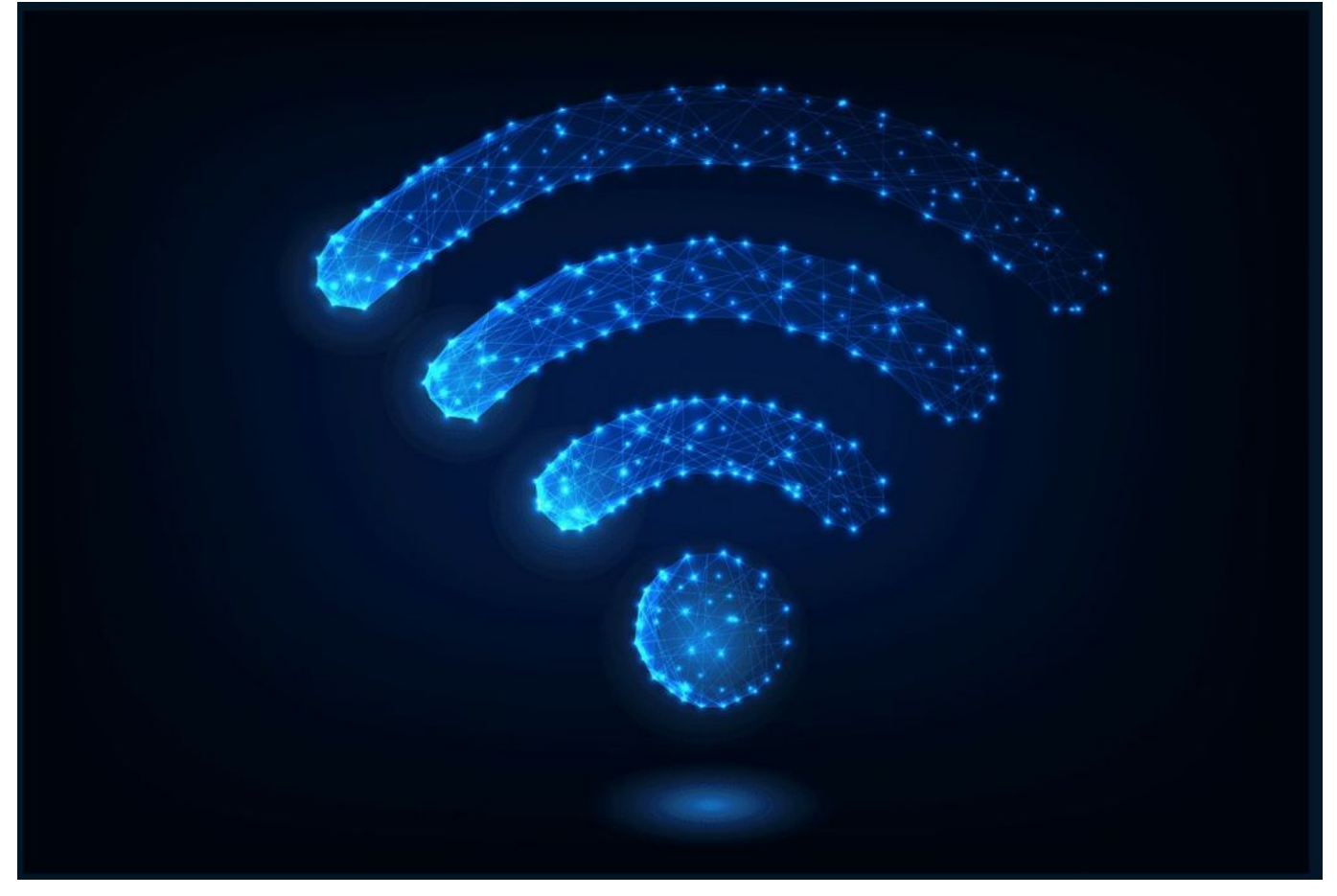

Το οικιακό Wi-Fi έχει εξελιχθεί ώστε να είναι σχεδόν το ίδιο σημαντικό με την παροχή νερού ή ηλεκτρικού.

Εάν το δικό σας ασύρματο δίκτυο παρουσιάζει προβλήματα στη λήψη ή δέχεται παρεμβολές και αναζητάτε λύσεις για… σήμα καμπάνα σε κάθε γωνιά του σπιτιού, συνεχίστε να διαβάζετε.

Ακολουθώντας αυτά τα απλά βήματα, θα δείτε πως θα βελτιώσετε τη λήψη και θα ενισχύσετε το σήμα του οικιακού σας Wi-Fi

10. Χρησιμοποιήστε τα πιο πρόσφατα μηχανήματα ασύρματης σύνδεσης Ένας από τους πιο εύκολους τρόπους για ταχύ και αξιόπιστο Wi-Fi στο σπίτι είναι η χρήση μηχανημάτων τελευταίας τεχνολογίας που εκμεταλλέυονται στο έπακρο τη σύνδεση που (ακριβό)πληρώνετε. Χρησιμοποιήστε Router, που θα παρέχει τύπο ασύρματης σύνδεσης N. (Οι πωλητές γνωρίζουν).

9. Βρείτε το ιδανικό σημείο για το Router σας Οκ, μπορεί το Router να μην είναι το ιδανικό διακοσμητικό για ένα σπίτι, όμως αυτό δε σημαίνει ότι πρέπει να τα κρύβετε πίσω από τηλεοράσεις, κάτω από το… σκρίνιο ή μέσα σε ντουλάπια. Εκθέστε το Router σε κάποιο εμφανές εξωτερικό σημείο του σπιτιού. Ιδανικά στο κέντρο του, ώστε να πετύχετε ευρύτερη κάλυψη που θα φτάνει σε κάθε γωνιά.

8. Εντοπίστε το κατάλληλο κανάλι ασύρματης σύνδεσης Το σήμα του Router σας είναι πολύ πιθανό να επηρεάζεται από τα γειτονικά ασύρματα δίκτυα, ιδιαίτερα αν μένετε σε πολυκατοικία ή πυκνοκατοικημένη περιοχή. Χρησιμοποιήστε ένα online εργαλείο όπως το WiFi Stumbler, που παρέχει έναν εύκολο τρόπο να τσεκάρετε ποια «κανάλια» είναι τα πιο πολυσύχναστα από τα Wi-Fi των γειτόνων και επιλέξτε ένα κανάλι που δεν έχει ιδιαίτερο «συνωστισμό». (Τα περισσότερα Router λειτουργούν στο κανάλι 6).

7. Εκμηδενίστε τις παρεμβολές από άλλες συσκευές Ασύρματα τηλέφωνα, φούρνοι μικροκυμάτων και άλλες συσκευές μπορεί επίσης να δημιουργούν παρεμβολές στο Wi-Fi, οπότε εάν ψωνίζετε καινούριο Router, φροντίστε να είναι Dual Band, και χρησιμοποιήστε τη ραδιοσυχνότητα των 5Ghz, αντί αυτής των 2.4Ghz όπου συγκεντρώνει πολλών ειδών διαφορετικά ασύρματα σήματα (bluetooth κλπ.)

6. Προασπίστε το δίκτυό σας από τους «τσαμπατζήδες» γείτονες Αλλάζετε συχνά password, και φυσικά αποφύγετε να χρησιμοποιείτε το «μαμίσιο» password που παρέχει by default η συσκευή Router, γιατί είναι εύκολο να χακευτεί. Η καλύτερη μέθοδος είναι η χρήση συνθηματικών τύπου WPA. Μια «μπακαλίστικη» μέθοδος για να εντοπίσετε εάν σας κλέβουν Wi-Fi είναι να κλείσετε κάθε συσκευή που το χρησιμοποιεί και να παρατηρήσετε τα φωτάκια του Router. Αν αναβοσβήνουν ακόμα, αλλάξτε άμεσα password.

5. Περιορίστε εφαρμογές και προγράμματα που «τρώνε» Bandwidth Torrents, υπηρεσίες streaming, video chat, online βιντεοπαιχνίδια κλπ. είναι ορισμένα από τα πιο «πεινασμένα» για bandwidth προγράμματα κι εφαρμογές. Προγράμματα όπως το Qos (Quality of Service), μπορούν να βάλουν σε τάξη τις εφαρμογές αυτές, δίνοντας προτεραιότητα στις πιο αναγκαίες.

4. Αυξήστε την ακτίνα δράσης του Wi-Fi με αυτοσχέδια τρικ Μπορεί να μη δείτε δραματικές αλλαγές, αλλά ακόμα και μια αυτοσχέδια κατασκευή όπως η παρακάτω, με το ανοιγμένο αλουμινένιο κουτάκι αναψυκτικού, μπορεί να χαρίσει μερικά μέτρα ακόμα εμβέλεια στο παλιό (ή και το καινούριο) Router. Ένα ανοιγμένο κουτάκι μπίρας στην αντένα του Router μπορεί να κάνει τη διαφορά

3. «Χακέψτε» το Router σας για καλύτερο σήμα (Προχωρήστε με δική σας ευθύνη

 $\tilde{A}$   $\ddot{A}$   $\dot{\theta}$   $\dot{\theta}$   $\dot$  $(\ddot{A}_{\dot{\mathcal{L}}}$  link  $\dot{A} \pm \dot{A} - \mathcal{C} \mu^1$   $\tilde{A} \dot{A} \dot{A}^2 \dot{\mathcal{L}} \dot{A} * - \hat{A}^3 \pm \ddot{A} \dot{\mathcal{L}} \dot{A} \dot{\mathcal{L}} \dot{A} \dot{\mathcal{L}} \dot{A} \dot{\mathcal{L}} \dot{A} \dot{\mathcal{L}} \dot{A} \dot{\mathcal{L}} \dot{A} \mu^- \ddot{A} \mu \dot{\mathcal{L}} \pm \dot{\mathcal{L}}$ R¿uter, õ «ÀÍÁ±Å»¿», ±Æ¿Í µºÄÌ ±ÀÌ ±Å¾·¼-½µÂ ´ % Αλί Αμ<sup>-</sup>Άμ ½ ± μ½<sup>1</sup> Ας Ι΄ ΑμΑμ μΑ<del>΄</del> ΕΆμΑ<sup>10</sup> - Αλί ΑΘ' 4 ± μº Αλί ¼ ΑΘΑ Αλί  $(\frac{1}{4}\mu \text{ Å} \cdot \text{Á} - 3\mu \text{ Å} \cdot \text{A} + 70 \text{ mW} \mu^{-1}\text{\'et} \cdot \text{A} \cdot \text{A} \mu \text{\'et} \cdot \text{A} \cdot \text{A} \$ IAÄ; Wi-Fi ĿŠÃÀ<sup>1</sup>Ä1¿Í ñ ±ÀÌ À¿»Í ¼μ<sup>3</sup>±»ÍÄμÁ· ±ÀÌÃıÃ!

2. œμıÄÁ-ÈÄμ -½± À±»<sup>1</sup>Ì Router Ấμ μ½<sup>1</sup>ÃÇÅÄ® Ŀ š <sup>0</sup> ±<sup>1</sup> µ<sup>30</sup> ± Ä ¬ Ã Ä ± Ã · µ ½ Ì Â µ ½ <sup>1</sup> Ã Ç Å Ä ® Ã ® ¼ ± Ä ¿ Â µ <sup>-</sup> ½ ± <sup>1</sup> ¼ <sup>1</sup> ± Ã Ç µ Ä <sup>1 0</sup>  $\lambda \mu A - \lambda A E A$ ,  $\lambda - \frac{1}{2} A E A$ ,  $\lambda \lambda A - \frac{1}{2} A$ ,  $\mu \lambda A - \frac{1}{2} A \mu A$ ,  $\lambda A + \frac{1}{2} A \mu C A B \mu$ ±<sup>o</sup>̼± hardware, Ä¿ ÀÁ¿.<sup>3</sup>¿Í¼μ½¿ <sup>2</sup>®¼±, ´.». · ±½Ä<sup>10</sup>±Ä¬ÃıÃ.  $DD-WRT$ ,  $\pm$   $\tilde{A} \pm \hat{A}$   $\mu \tilde{A}^{\dagger} \tilde{A} \tilde{A} - \tilde{E} \mu^{\dagger}$   $\frac{1}{2}$   $\pm$   $\degree$   $\frac{1}{2}$   $\mu \tilde{A} \mu$   $\mu$   $\frac{1}{2}$   $\pm$   $\frac{1}{2}$   $\frac{1}{2}$   $\frac{1}{2}$   $\frac{1}{2}$   $\frac{1}{2}$   $\frac{1}{2}$   $\frac{1}{2}$   $\frac{1}{2}$   $\frac{1}{2}$  $\tilde{A} \otimes \mathcal{V}_4 \pm \ddot{A}$   $\dot{\mathcal{L}}$   $\hat{A}$   $\dot{\mathcal{L}}$   $\hat{B}$   $\dot{\mathcal{L}}$   $\hat{A}$   $\mathcal{V}_1$   $\hat{V}_2$   $\hat{A}$   $\hat{V}_2$   $\hat{A} \otimes \tilde{A}$   $\mathcal{V}_1$   $\hat{A} \cdot \mathcal{V}_2$   $\hat{A} \pm \mathcal{C} \hat{I}$   $\ddot{A} \cdot \ddot{A}$   $\pm$   $\mathcal{V}_3$   $\mathcal$  $\pm$ °Ä $^{-1}$ ⁄2 $\pm$  ´Á¬Ã⋅ Ä¿Å.

1. Á¿<sup>3</sup>Á±¼¼±Ä<sup>-</sup>Ãĵ Ä¿ Router <sup>31</sup>± ı<sup>0</sup>Ä<sup>10</sup>¬ Reboot 'À »® <sup>01</sup>  $\lambda$ iÅ ¼ $\lambda$ iÁ $\mu$ <sup>-</sup> ½ $\pm$  <sup>3-</sup>½ $\mu$ <sup>1</sup>  $\mu$ <sup>-</sup>Ä $\mu$  Ç $\mu$ <sup>1</sup>Ái<sup>o-</sup>½·Ä $\pm$  - $\pm$ ÀÌ Äi ºiżÀ<sup>-</sup> on  $C \wedge i \times 10$  -  $1 \pm \tilde{A} \wedge B \wedge 4 \pm \tilde{A} \pm B \wedge 4 \pm \tilde{A} \pm B \wedge 4 \pm \tilde{A} \pm \tilde{A} \pm \tilde{A} \pm \tilde{A} \pm \tilde{A} \pm \tilde{A} \pm \tilde{A} \pm \tilde{A} \pm \tilde{A} \pm \tilde{A} \pm \tilde{A} \pm \tilde{A} \pm \tilde{A} \pm \tilde{A} \pm \tilde{A} \pm \tilde{A} \pm \tilde{A} \pm \tilde{A} \pm \tilde{A} \pm \$ -ǵĵ µ<sup>30</sup>±Ä±ÃĮõ<sup>1</sup> Ä¿ Router Ấµ º¬À¿<sup>1</sup>±& ´ÍÃ<sup>2</sup>±Ä· ÀµÁ<sup>1</sup>¿Ç® Æ¿Á- -½± ±À»Ì restart, ¼À¿Áμ<sup>-</sup> ½± »ÍÃμ<sup>1</sup> ı À<sup>1</sup>¿ À¿»ÍÀ»¿°± À*Á* 

 $.3 \circledR$ : in.gr